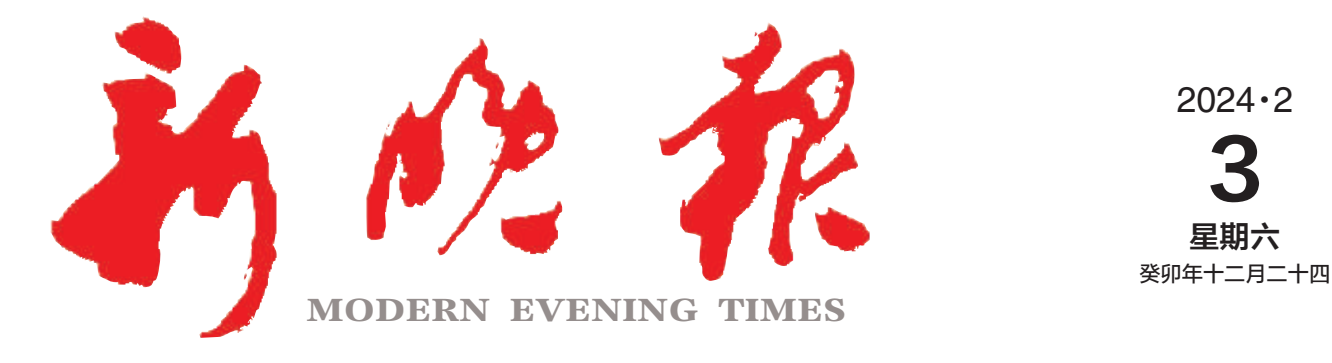

主办/哈尔滨日报社 出版/新晚报编辑部

今日8版 每份1元

国内统一连续出版物号: CN 23-0034 第12982期 哈尔滨报达印务股份有限公司承印

## ŒĒ 市政协十四届三次会议 孙珅作市政协十四届常委会工作报告 于洪涛张起翔孙喆出席  $\gg$  02

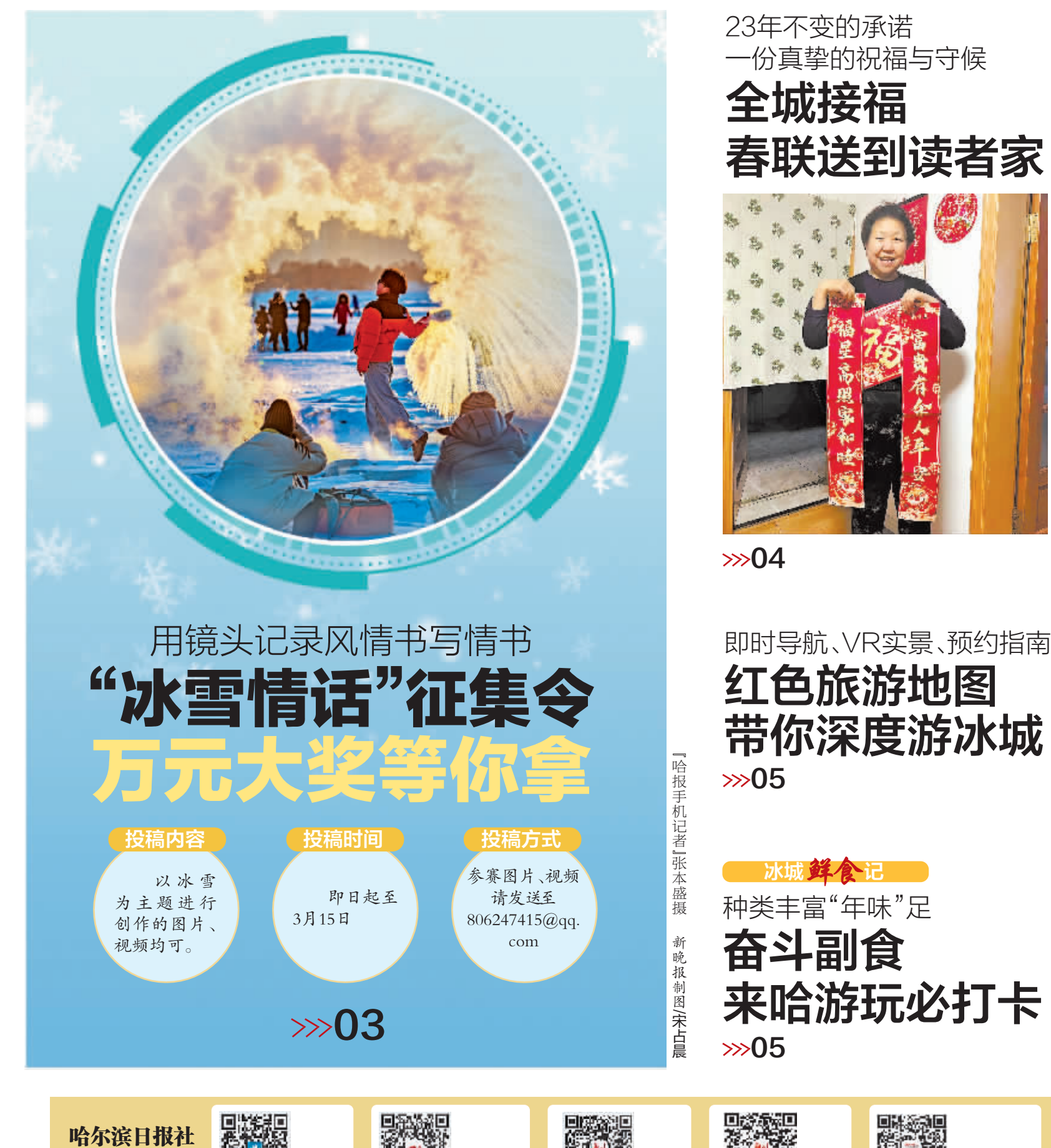

哈尔滨日报

微信

新晚报

微信

冰城+'

客户端

新媒体矩阵

哈尔滨新闻网 微信

新晚报

视频号